## **CSE 114A Foundations of Programming Languages**

*Lecture 1: Course Overview*

*Based on course materials developed by Ranjit Jhala and Owen Arden*

#### A Programming Language

- Two variables
- $x, y$
- Three operations

 $-$  (x=0)? L1:L2;

- x++  $- x -$
- $y--;$  $(y=0) ?L2: L1$ L2: …

L1: x++;

- Fact: This is "equivalent to" to every PL! Good luck writing quicksort
- … or Windows, Google, Spotify!

#### So why study PL ?

Programming language shapes Programming thought

#### So why study PL ?

Language affects how:

- Ideas are expressed
- Computation is expressed

#### Course Goals

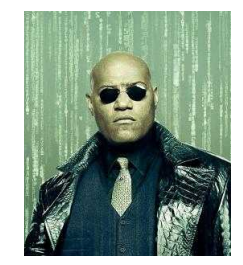

*"Free your mind"* -Morpheus

#### Learn New Languages/Constructs

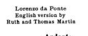

المعمول التوسير المراسم المسافرة المستوفية المستوفية المستوفية المستوفية المستوفية المستوفية المستوفية المستوف<br>المستوفية المستوفية المستوفية المستوفية المستوفية المستوفية المستوفية المستوفية المستوفية المستوفية المستوفية אוריטיסטייין הממינו ועפריין هوا اللابا الابا الإبريزي<br>من والانتزاع الانتزاع أو منتج 

New ways to:

- describe
- organize
- think about

computation

#### Goal: Enable you to Program

- Lorenzo da Ponte<br>English version by<br>Ruth and Thomas Martin
- المنبراوي ووبابيتيا أنابا النابية والمراقبة<br>المنبراوي ووبابيتيا أنابي فالمؤمن مؤخرة  $\frac{1}{2}$

ر میکرا اللبا الباللبا از بینینی<br>استان اللبا انتخابات انتخاب 

- Readable
- Correct
- Extendable
- Modifiable
- Reusable

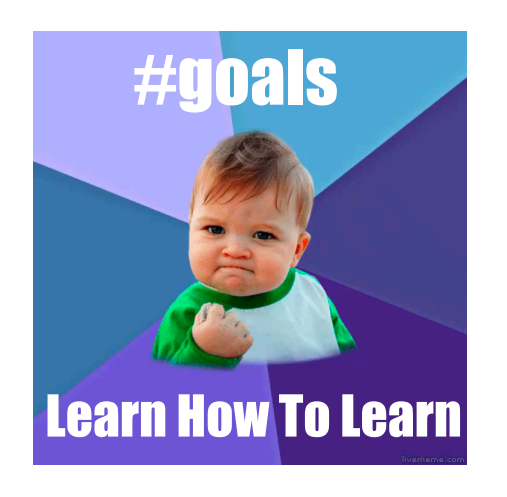

#### Goal: How to learn new PLs

No Java (C#) 15 (10) years ago AJAX? Python? Ruby? Erlang? F#?...

Learn the anatomy of a PL

- Fundamental building blocks
- Different guises in different PLs

Re-learn the PLs you already know

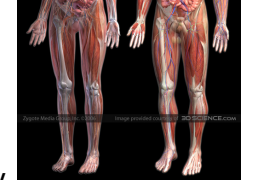

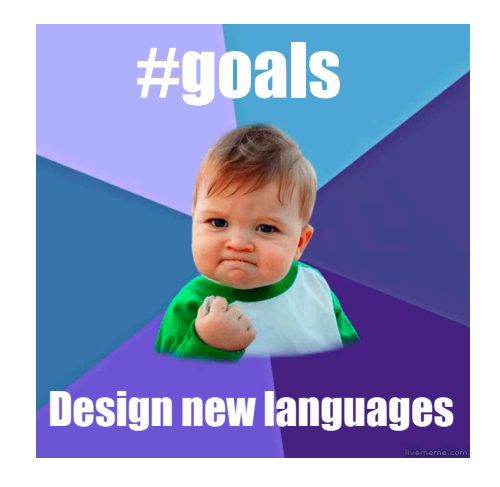

#### Goal: How to design new PLs

…"who, me ?"

Buried in every extensible system is a PL

- Emacs, Android: Lisp
- Word, Powerpoint: Macros, VBScript
- Unreal: UnrealScript (Game Scripting)
- Facebook: FBML, FBJS
- SQL, Renderman, LaTeX, XML …

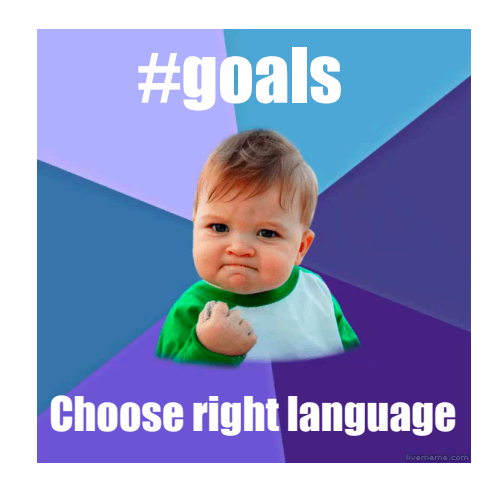

10

#### Enables you to choose right PL

- "…but isn't that decided by
- libraries,
- standards,
- and my boss ?"

Yes.

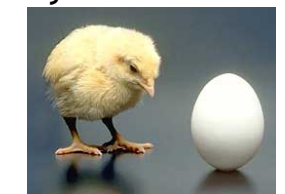

*My goal: educate tomorrow's tech leaders & bosses, so you'll make informed choices* 

**Speaking of Right and Wrong...**

**Imperative Programming**

$$
x = x + 1
$$

$$
x = x+1
$$

**Imperative = Mutation**

# **Imperative = Mutation**

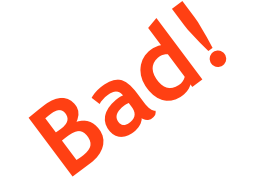

#### Don't take my word for it

**John Carmack Creator of FPS: Doom, Quake,...** 

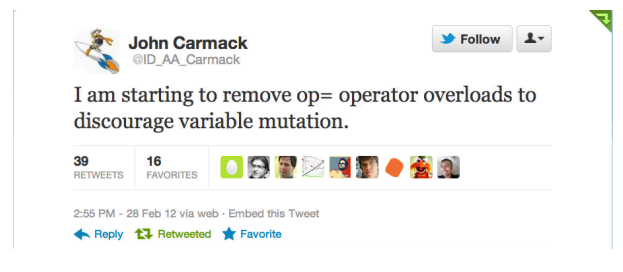

#### Don't take my word for it

**Tim Sweeney (Epic, Creator of UNREAL)**

*"In a concurrent world, imperative is the wrong default"*

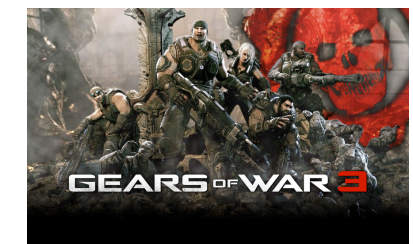

# **Functional Programming**

Functional Programming ?

**No Assignment. No Mutation. No Loops.**

**OMG! Who uses FP?!**

Google

# **MapReduce**

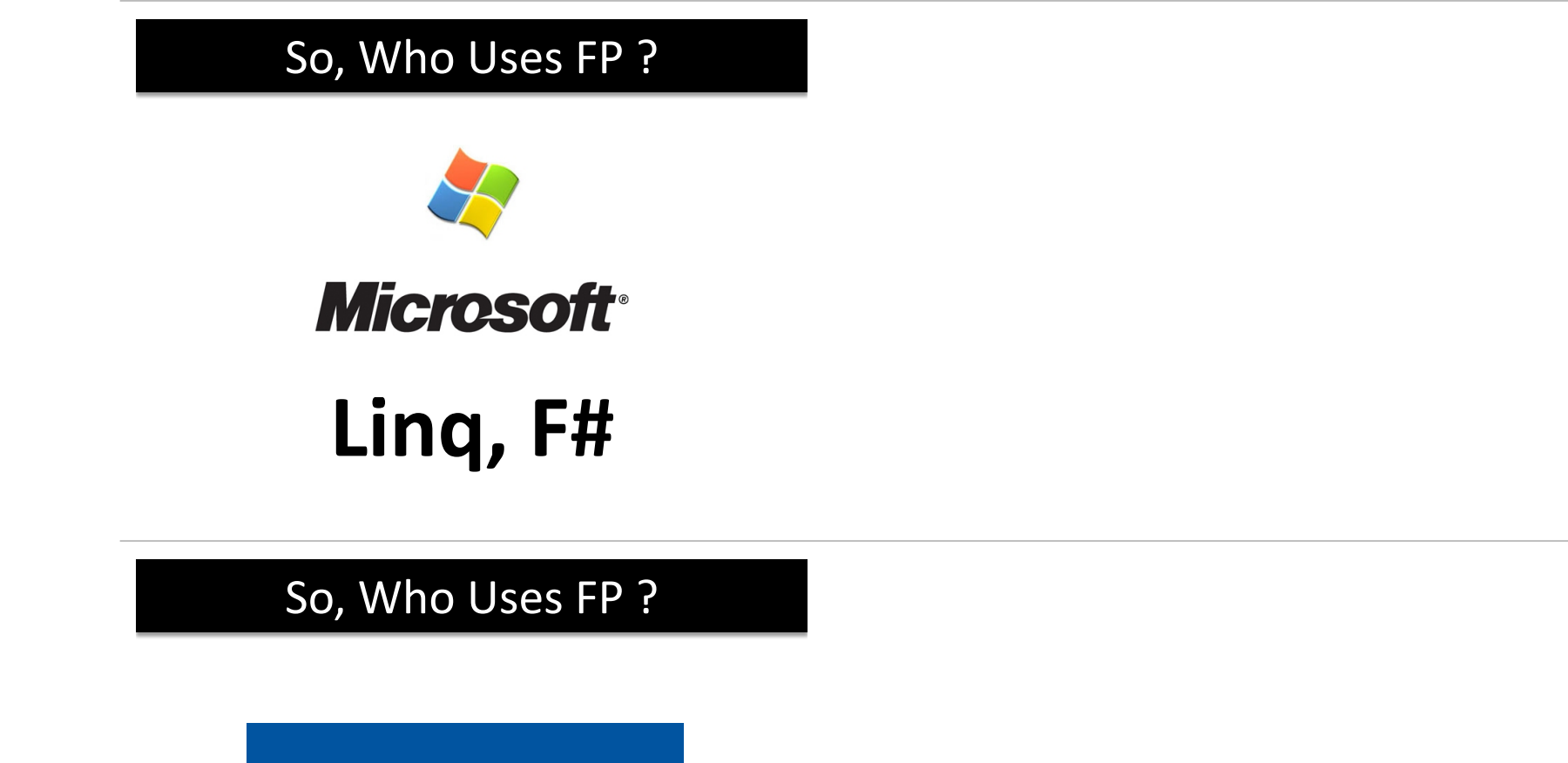

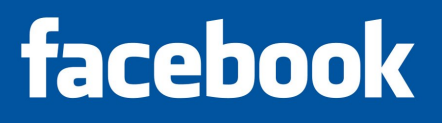

**Erlang**

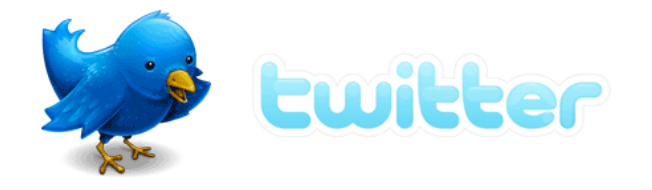

# **Scala**

So, Who Uses FP?

**Wall Street (all of the above)**

So, Who Uses FP?

# **…CSE 114A**

# **Course Mechanics and Logistics**

#### Logistics

**Course website**: https://ucsc-cse-114a.github.io/Winter22/

#### **Resources**

#### **Course texts (optional):**

- An Introduction to Functional Programming Through Lambda Calculus by Greg Michaelson. Free pre-print.
- Thinking Functionally with Haskell by Richard Bird. Available online (free via library).
- Programming in Haskell (2nd ed.) by Graham Hutton.
- Real World Haskell by Bryan O'Sullivan. Available online (free via library).
- Learn You a Haskell for Great Good by Miran Lipovača. Available free online
- Write You a Haskell by Stephen Diehl. (incomplete, but useful) Available free online

#### **Resources**

#### **Haskell Dev Container**

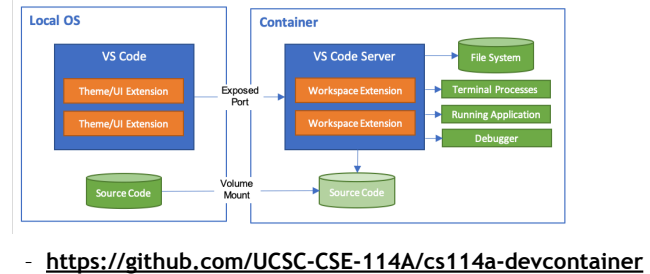

#### Recommended IDE: VS Code

- New this year, legit IDE setup for Haskell!
	- Devcontainer: A Haskell dev environment is built in a container and VS Code automatically mounts the container volume
	- Also some integrations with Git and GitHub Classroom

35

## VS Code

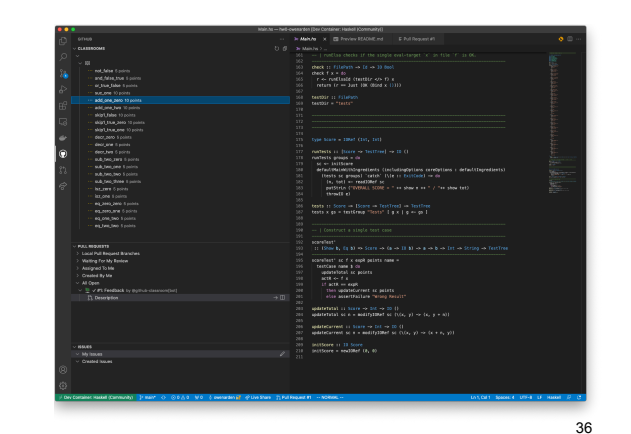

## VS Code

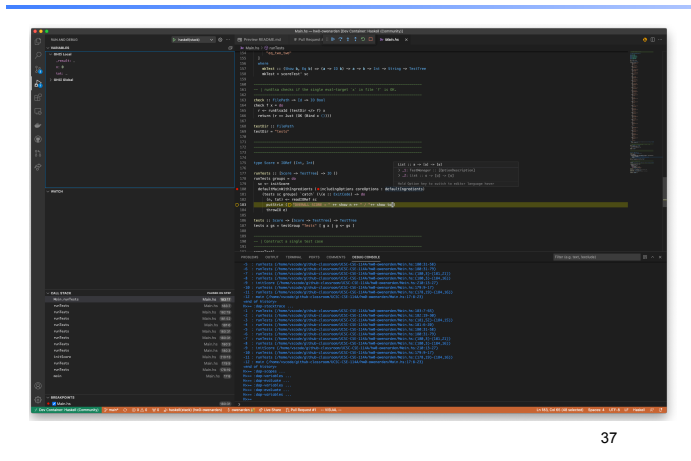

# **Peer Instruction (ish)**

#### Peer Instruction

#### • Make class interactive

- Help YOU and ME understand whats tricky
- Respond to in-class quizzes
	- 5% of your grade
	- Respond to 75% questions
- Bring laptop/phone if you have one

#### In Class Exercises

1. Solo Vote: Think for yourself, select answer

- 2. Discuss: Analyze Problem with neighbors
	- Practice analyzing, talking about tricky notions
	- Reach consensus
	- Have questions, raise your hand!
- 3. Group Vote: Everyone in group votes
- 4. Class-wide Discussion:
	- What did you find easy/hard?
	- Questions from here show up in exams

#### In Class Exercises

Let's try it out (if you have a device):

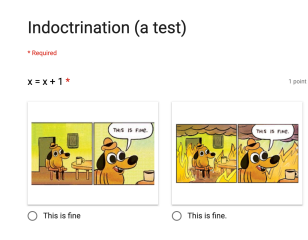

http://tiny.cc/cse116-trial

Make your individual choice

#### In Class Exercises

Let's try it out (if you have a device):

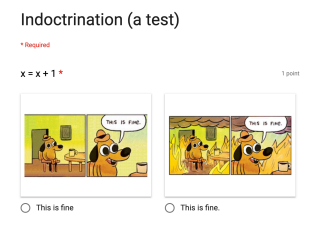

http://tiny.cc/cse116-trial

Now "confer" with a neighbor and agree on a choice for your group

#### Requirements and Grading

- In-Class Exercises: 5%
- Midterm: 30%
- Programming Assignments (6): 30%
- Final: 35%

Two hints/rumors:

- 1. Lots of work
- 2. Don't worry (too much) about grade

**Note**: Regrades must be requested *within two weeks of receiving grade*

#### **Resources**

- Online lecture notes
- Readings and exercises
- Webcasts:
- User: cse-116-1
- Pass: lambda
- Pay attention to lecture and section!
- Do assignments yourself (+partner)!

#### Ask for help!

- Lots of help available, will be adding more soon. (watch website)
- Lab sessions 4 days/wk with tutors to help with assignments
- Discussion sections with TAs to help with lecture concepts

#### Programming Assignments

All assignments are managed through GitHub Classroom (link on course page).

– **You must** *push* **your submitted code.**

#### Deadline Extension:

- Four "late days", used as "whole unit"
- $-5$  mins late  $= 1$  late day
- Plan ahead, **no other extensions**

See course webpage for HW deadlines

#### Programming Assignments

Unfamiliar languages

+ Unfamiliar environments

# **Start Early!**

Weekly Programming Assignments

Scoring = Test suite

## **No Compile, No Score**

## Weekly Programming Assignments

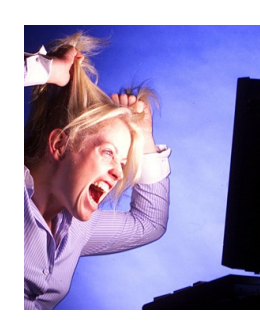

Forget Java, C, C++ … … other 20th century PLs

# Don't complain

… that Haskell is hard … that Haskell is @!%@#

Immerse yourself in new language

# **It is not.**

#### Immerse yourself in new language

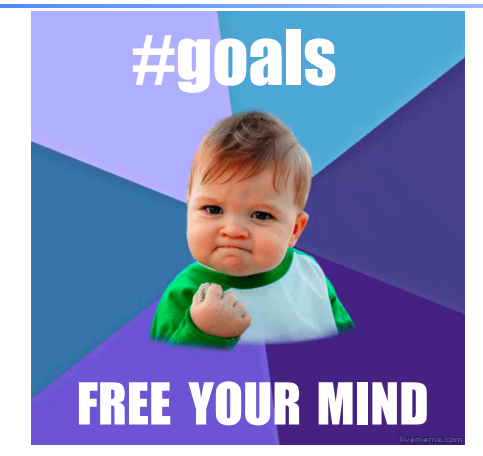

#### Word from our sponsor …

- Programming Assignments done **ALONE** or in **(official) groups of two** (as permitted)
- We use plagiarism detection software
- MOSS is fantastic, plagiarize at your own risk
- **Zero Tolerance**
	- offenders punished ruthlessly
- Please see academic integrity statement: – https://ue.ucsc.edu/academic-misconduct.html
	- #goals Ask me questions